## FAELT\_B\_CLL\_WITH\_VH\_REARRANGEMENTS\_UP

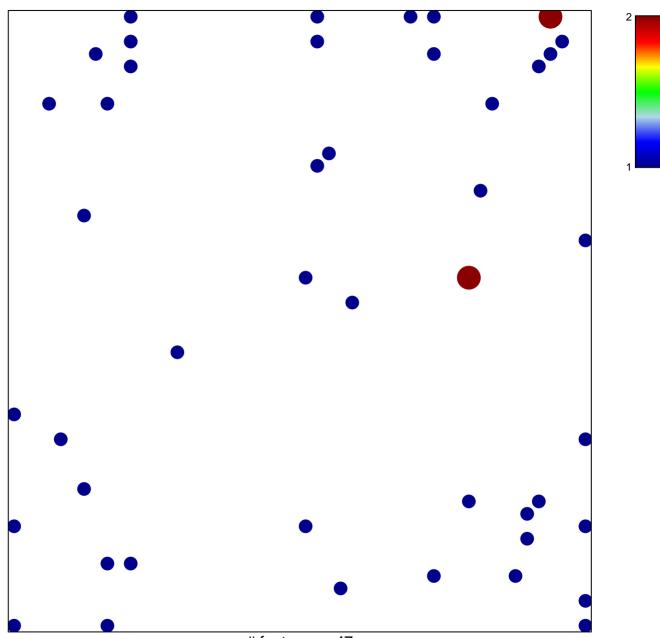

# features = 47 chi-square p = 0.8

## FAELT\_B\_CLL\_WITH\_VH\_REARRANGEMENTS\_UP

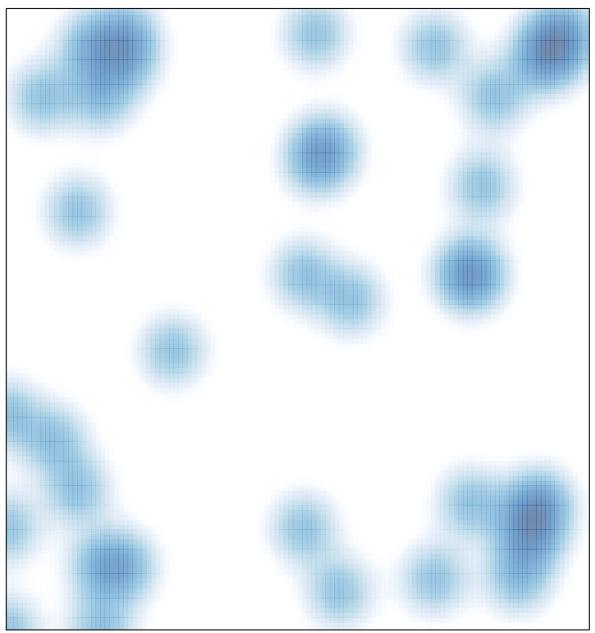

# features = 47, max = 2